## Seminario Turismo Accessibile, una nuova sfida

Provincia di Treviso, Auditorium "Sant'Artemio", via Cal di Breda 116 - Treviso martedì 6 novembre 2012 - ore 9.00/17.00

## Scheda di partecipazione al Seminario

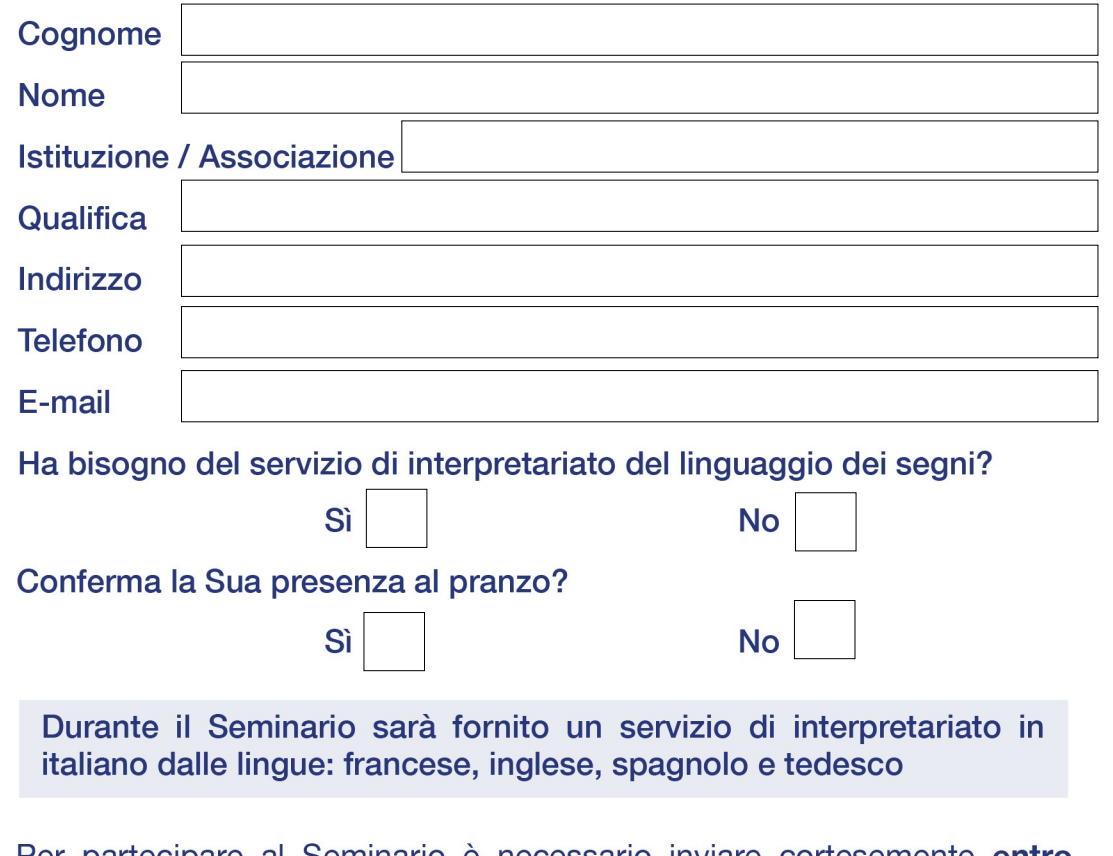

Per partecipare al Seminario è necessario inviare cortesemente entro lunedì 29 ottobre 2012 la scheda di partecipazione personale debitamente compilata al seguente numero di fax: 0422/656009, oppure all'indirizzo e-mail: turismoaccessibile@provincia.treviso.it.

Per ulteriori informazioni si prega di contattare l'Unità Operativa Programmazione Turistica della Provincia di Treviso: 0422/656729.

Le adesioni verranno raccolte in base all'ordine di arrivo fino all'esaurimento dei posti disponibili.

Il sottoscritto autorizza il trattamento dei propri dati, qualificati dalla legge come personali, ai sensi del d.lgs 196/03 "Codice in materia di protezione dei dati personali".

**Data** 

**Firma** 

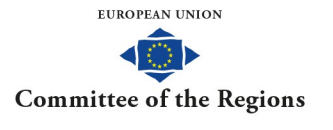

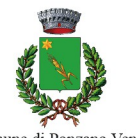

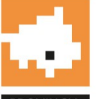

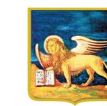

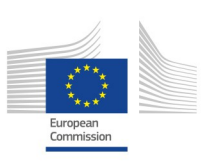

Comune di Ponzano Veneto

**REGIONE DEI VENETO**